### **Source: TSG-SA WG4**

### **Title:CRs TS 26.290 & TS 26.304 on Corrections to Extended AMR-WB+ codec specifications (Release 6)**

### **Document for: Approval**

### **Agenda Item: 7.4.3**

The following CRs, agreed at the TSG-SA WG4 meeting #34, are presented to TSG SA #27 for approval.

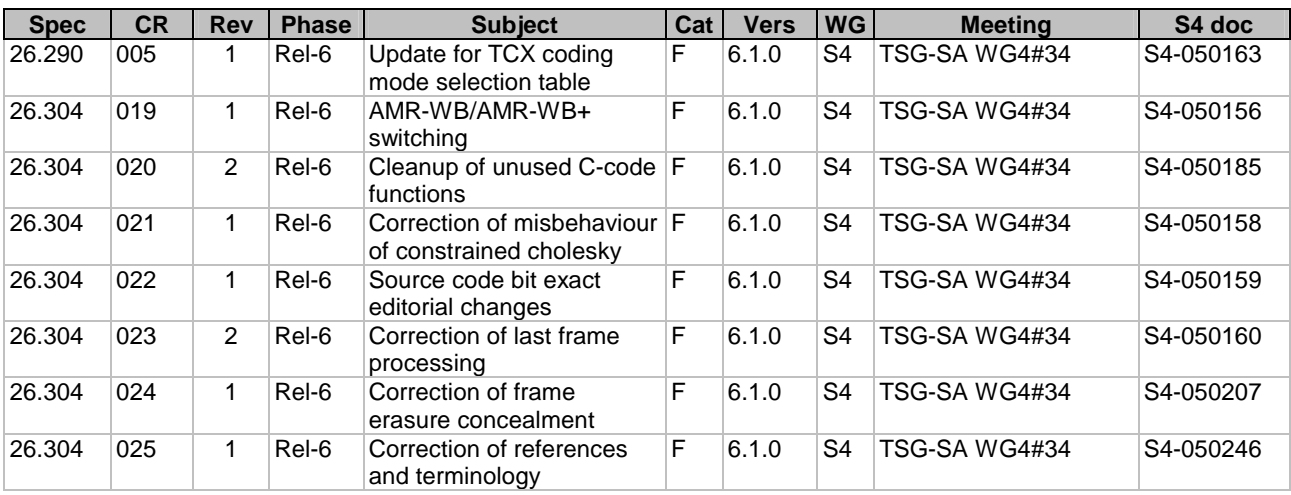

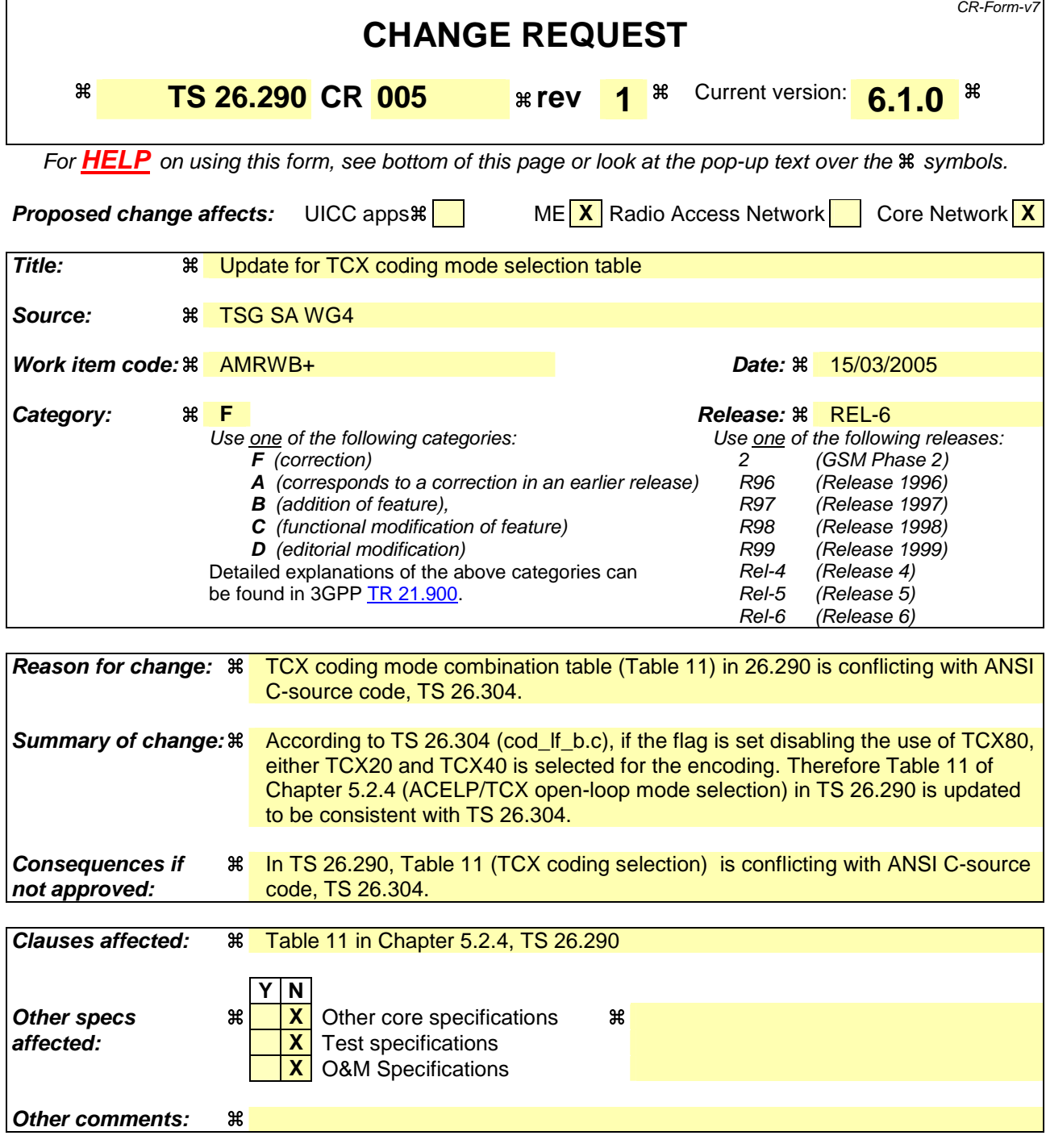

# **1) Change for Table 11 in Chapter 5.2.4, TS 26.290**

### **Before the change:**

### **Table 11: Possible mode combination selected in TCXS**

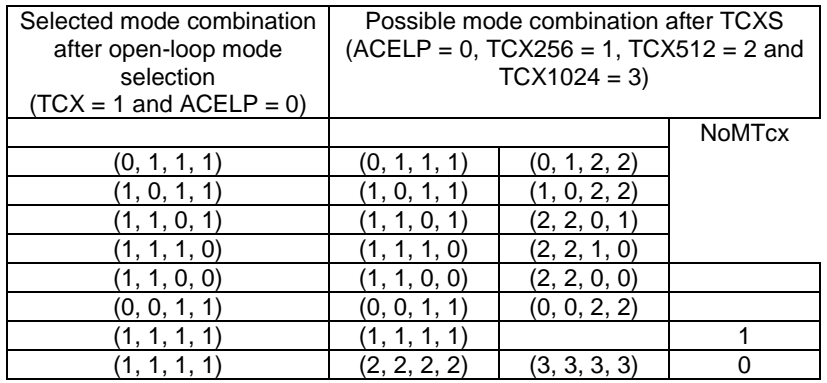

### **After the change:**

### **Table 11: Possible mode combination selected in TCXS**

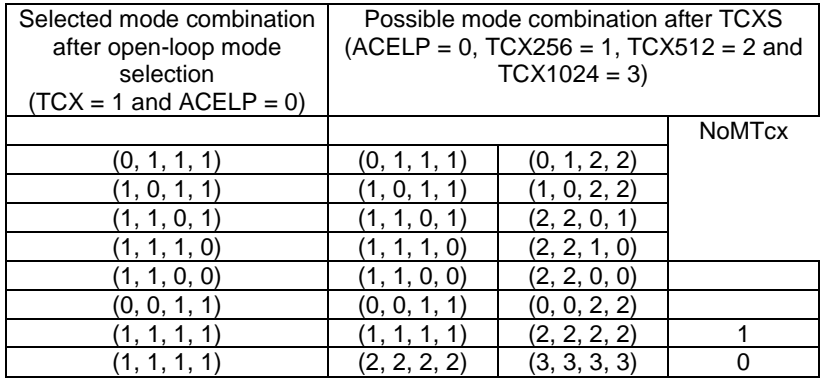

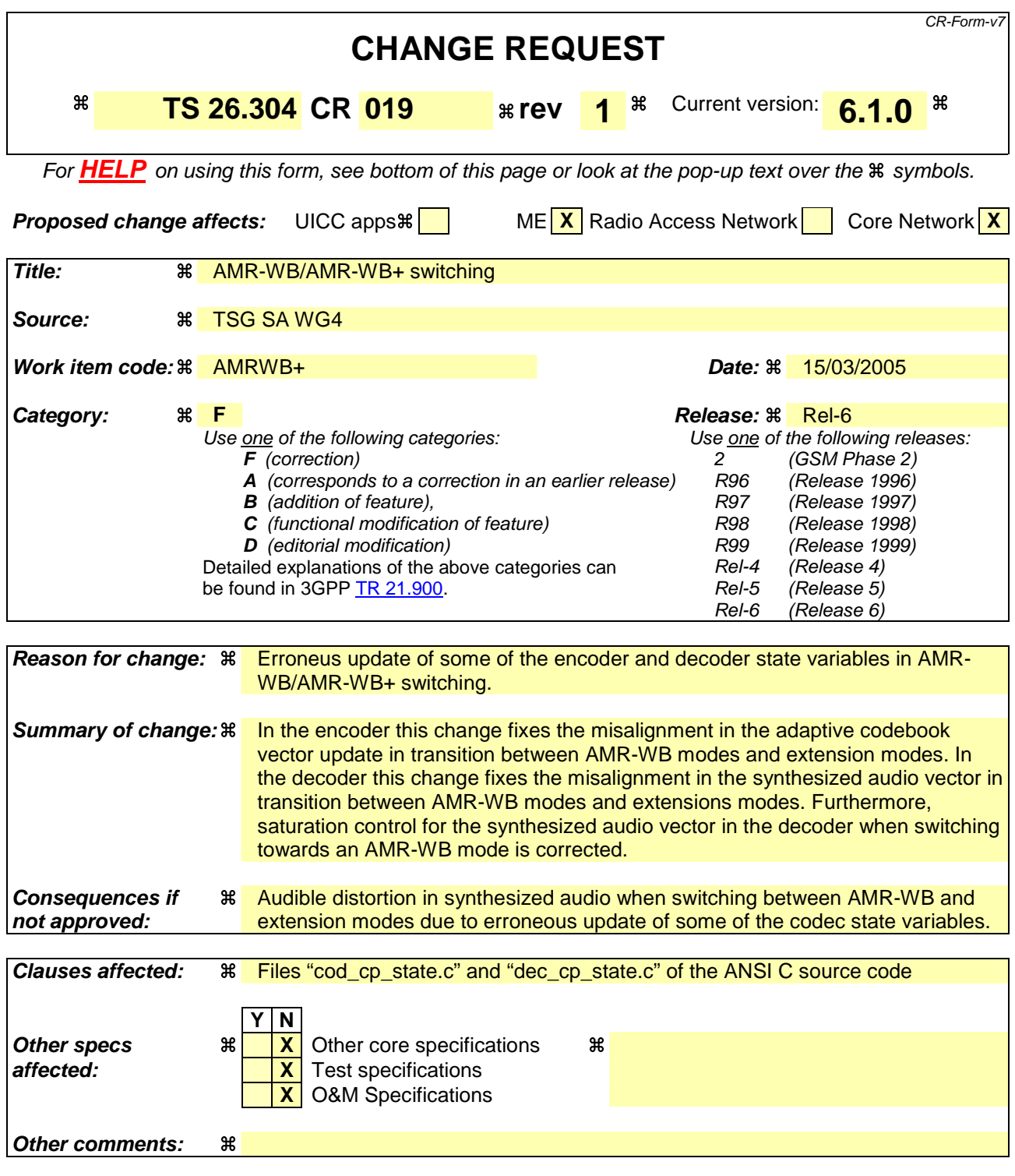

# 1) Changes in the source file "cod\_cp\_state.c"

### Lines 51 – 52

### **Before the change:**

mvr2r(wb->mem\_wsp, wbP->old\_d\_wsp, PIT\_MAX / OPL\_DECIM); mvr2r(wb->mem\_hp\_wsp, wbP->hp\_old\_wsp, PIT\_MAX / OPL\_DECIM);

#### **After the change:**

 $mvr2r(wb->mem wsp, wbp->old d wsp + PIT MAX MAX - PIT MAX, PIT MAX / OPL DECIM)$ ;  $mvr2r(wb->mem hp wsp, wbp->hp$  old wsp + PIT\_MAX\_MAX - PIT\_MAX, PIT\_MAX / OPL\_DECIM);

### Line 64

#### **Before the change:**

wbP->old  $exc[i] = (float)(wb-mem exc[i] * pow(2, -(wb-memq)))$ ;

#### **After the change:**

```
wbP->old_exc[i] = (float)(wb->mem_exc[PIT_MAX_MAX - PIT_MAX + i] * pow(2, -(wb-
>mem_q)));
```
### Lines 108 – 109

#### **Before the change:**

mvr2r(wbP->old\_d\_wsp, wb->mem\_wsp, PIT\_MAX / OPL\_DECIM); mvr2r(wbP->hp\_old\_wsp, wb->mem\_hp\_wsp, PIT\_MAX / OPL\_DECIM);

#### **After the change:**

```
mvr2r(wbP->old_d_wsp + PIT_MAX_MAX - PIT_MAX, wb->mem_wsp, PIT_MAX / OPL_DECIM);
mvr2r(wbP->hp_old_wsp + PIT_MAX_MAX - PIT_MAX, wb->mem_hp_wsp, PIT_MAX / 
OPL_DECIM);
```
### Line 134

#### **Before the change:**

 $tmp2 = (Word16) (fabs(wbP->old\_exc[i]))$ ;

#### **After the change:**

```
tmp2 = (Word16)(fabs(wbP->oldexc[PIT MAX MAX - PIT MAX + i]));
```
### Line 142

### **Before the change:**

wb->mem\_exc[i] = ((Word16)(wbP->old\_exc[i])) << Q\_new;

#### **After the change:**

 $wb\rightarrow mem\_exc[i] = ((Word16)(wbP\rightarrow old\_exc[PIT\_MAX\_MAX - PIT\_MAX + i])) << Q_new;$ 

# 2) Changes in the source file "dec\_cp\_state.c"

### Line 71

#### **Before the change:**

wbP->old\_synth\_pf[i] = (float)wb->mem\_syn\_out[i];

#### **After the change:**

wbP->old\_synth\_pf[PIT\_MAX\_MAX - PIT\_MAX + i] = (float)wb->mem\_syn\_out[i];

### Lines 98 – 99

#### **Before the change:**

if (ftemp <  $-32768.0f$ ) wb->mem qain[i] =  $-32768.0f$ ; else if (ftemp >  $32767.0f$ )wb->mem\_gain[i] =  $32767.0f$ ;

#### **After the change:**

if (ftemp <  $-32768.0f$ ) wb->mem\_gain[i] = (Word16)-32768; else if (ftemp >  $32767.0f$ )wb->mem\_gain[i] = (Word16)32767;

### Line 138 (replaced with four lines of source code)

#### **Before the change:**

 $wb$ ->mem\_syn\_out[i] = (Word16)wbP->old\_synth\_pf[i];

```
ftemp = wbP->old_synth_pf[PIT_MAX_MAX - PIT_MAX + i];
if (ftemp < -32768.0f) wb->mem_syn_out[i] = (Word16)-32768;
else if (ftemp > 32767.0f)wb->mem_syn_out[i] = (Word16)32767;
else wb->mem_syn_out[i] = (Word16)ftemp;
```
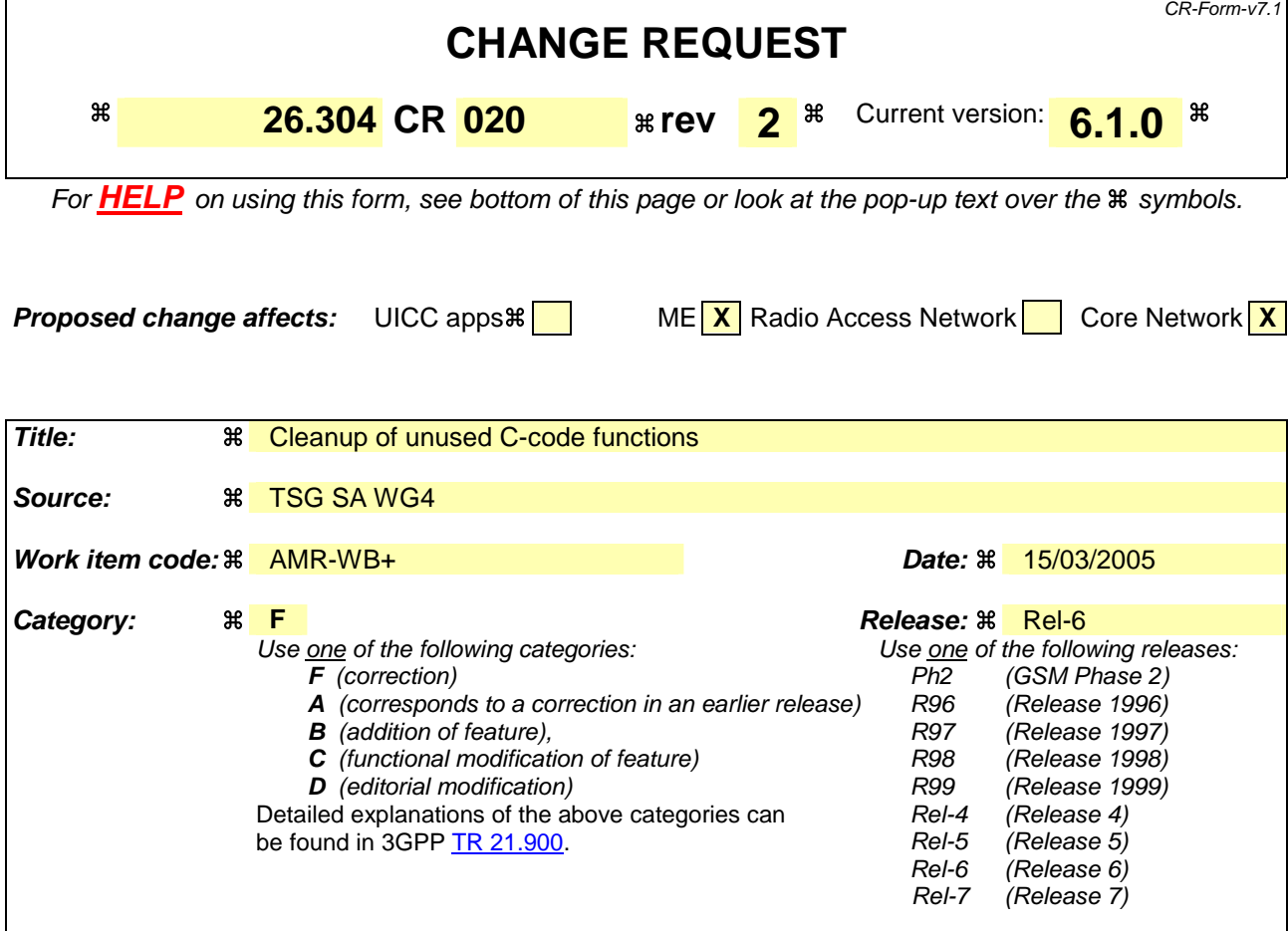

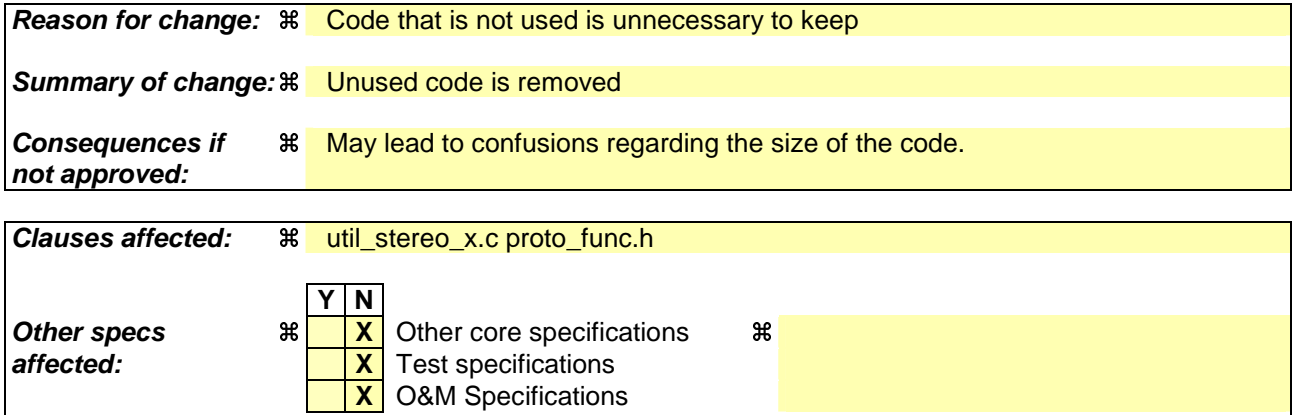

**Other comments:**

**How to create CRs using this form:** Comprehensive information and tips about how to create CRs can be found at http://www.3gpp.org/specs/CR.htm. Below is a brief summary:

- 1) Fill out the above form. The symbols above marked  $\frac{1}{2}$  contain pop-up help information about the field that they are closest to.
- 2) Obtain the latest version for the release of the specification to which the change is proposed. Use the MS Word "revision marks" feature (also known as "track changes") when making the changes. All 3GPP specifications can be downloaded from the 3GPP server under ftp://ftp.3gpp.org/specs/ For the latest version, look for the directory name with the latest date e.g. 2001-03 contains the specifications resulting from the March 2001 TSG meetings.

3) With "track changes" disabled, paste the entire CR form (use CTRL-A to select it) into the specification just in front of the clause containing the first piece of changed text. Delete those parts of the specification which are not relevant to the change request.

# Changes to the C-code

1. How the code is changed in the file util\_stereo\_x.c

### **Line 84 to be removed**

#if 1

```
Lines 239-315 to be removed
```

```
#endif
/*******************************************************************************
*********/
  /*
  Euclidian distance 
  */
 float vect_dist(float *x,
          float *y,
          int n)
  {
   int i;
   float sum;
  sum = 0.0;
  for (i=0,i=n;i++) {
    sum += (x[i]-y[i])*(x[i]-y[i]); } 
   return(sum);
  }
  /*
   Code book search
 */
 void cb_search(float *x,
          float *xq,
          int n,
          float *cb,
           int cb_size,
           int *winner)
  {
   int i;
   int index=0;
  float min dist;
   float dist;
   /* initialize the minimum distance */
  min dist = 1e16f;
   /* loop through the codebook entries */
   for(i=0;i<cb_size;i++)
   { 
    dist = vect\_dist(x, \&(cb[i*n]), n); if(dist < min_dist)
      { 
       min dist = dist;
       index = i; } 
   }
```

```
for(i=0;i<n;i++) { 
   xq[i] = cb[index * n+i]; } 
 *winner = index;
  return;
 }
 /*
  Predictive vector quantizer
 */
 void pvq(float *x,
     float *old_x,
     float *cb,
     float *cbm,
     float a,
      int n,
      int cb_size,
      int *winner)
 {
  float e[MAX_VECT_DIM];
  float eq[MAX_VECT_DIM];
  int i;
  /* compute the predictor error */
 for(i=0;i<n;i++)e[i] = (x[i] - cbm[i]) - a * old_x[i]; } 
  /* quantize the error */
  cb_search(e,eq,n,cb,cb_size,winner);
  /* save for next frame */
 for(i=0;i<n;i++){
   old_x[i] = eq[i] + a * old_x[i]; } 
 }
 #if 1
```
#### **Line 362 to be removed**

#endif

#### **Line 429-480 to be removed**

```
 /*
  Cholesky linear equation solver
 */
 int cholsol(float r[HI_FILT_ORDER][HI_FILT_ORDER],
      float c[HI_FILT_ORDER],
      float h[HI_FILT_ORDER],
      int n)
 {
   float p[HI_FILT_ORDER];
   int i,j,k;
   float sum;
   /* cholesky decomposition */
  for(i=0;i<n;i++)\{for(j=i;j<ni;j++) { 
       for(sum=r[i][j],k=i-1;k>=0;k--) { 
         sum - r[i][k]*r[j][k]; } 
       if(i == j) {
```

```
 if(sum < EPSILON) {
          return(1); } 
         p[i] = (float)sqrt(sum); } 
        else
        { 
          r[j][i] = \text{sum}/p[i]; } 
     } 
   } 
   /* linear system solving */
  for(i=0;i<n;i++) { 
for(sum=c[i], k=i-1; k>=0; k--) { 
 sum 
-= r[i][k]*h[k];
      } 
    h[i] = \text{sum}/p[i]; } 
for(i=n-1;i>=0;i--)
   { 
    for(sum=h[i],k=i+1;k<n;k++) { 
 sum 
-= r[k][i]*h[k];
      } 
    h[i] = sum / p[i]; } 
   return(0);
  }
Line 649
-679 to be removed
```

```
 float cos_fac(int n, 
          int n1,
          int n2)
  {
   double cte,cc,arg;
   float val;
   int i;
  if(n< n1) { 
    cte = 0.25*PI2/(float)nl;cc = 0.5*cte - 0.25*PI2; arg=cc;
    for(i=0;i=n;i++) { 
        arg+=cte;
     } 
     val=(float)cos(arg);
   } else
   { 
    cte = 0.25*PI2/(float) n2;cc = 0.5*cte; arg=cc;
    for(i=n1;i<n;i++) { 
        arg+=cte;
     } 
     val=(float)cos(arg);
   } 
   return val;
  }
```
# 2. How the code is changed in the file proto\_func.h

#### **Line 192-194 to be removed**

float vect\_dist(float \*x, float \*y, int n); void cb\_search(float \*x, float \*xq, int n, float \*cb, int cb\_size, int \*winner); void pvq(float \*x, float \*old\_x, float \*cb, float \*cbm, float a, int n, int cb\_size, int \*winner);

#### **Line 207 to be removed**

int cholsol(float r[HI\_FILT\_ORDER][HI\_FILT\_ORDER], float c[HI\_FILT\_ORDER], float h[HI\_FILT\_ORDER], int n);

#### **Line 219 to be removed**

float cos\_fac(int n, int n1, int n2);

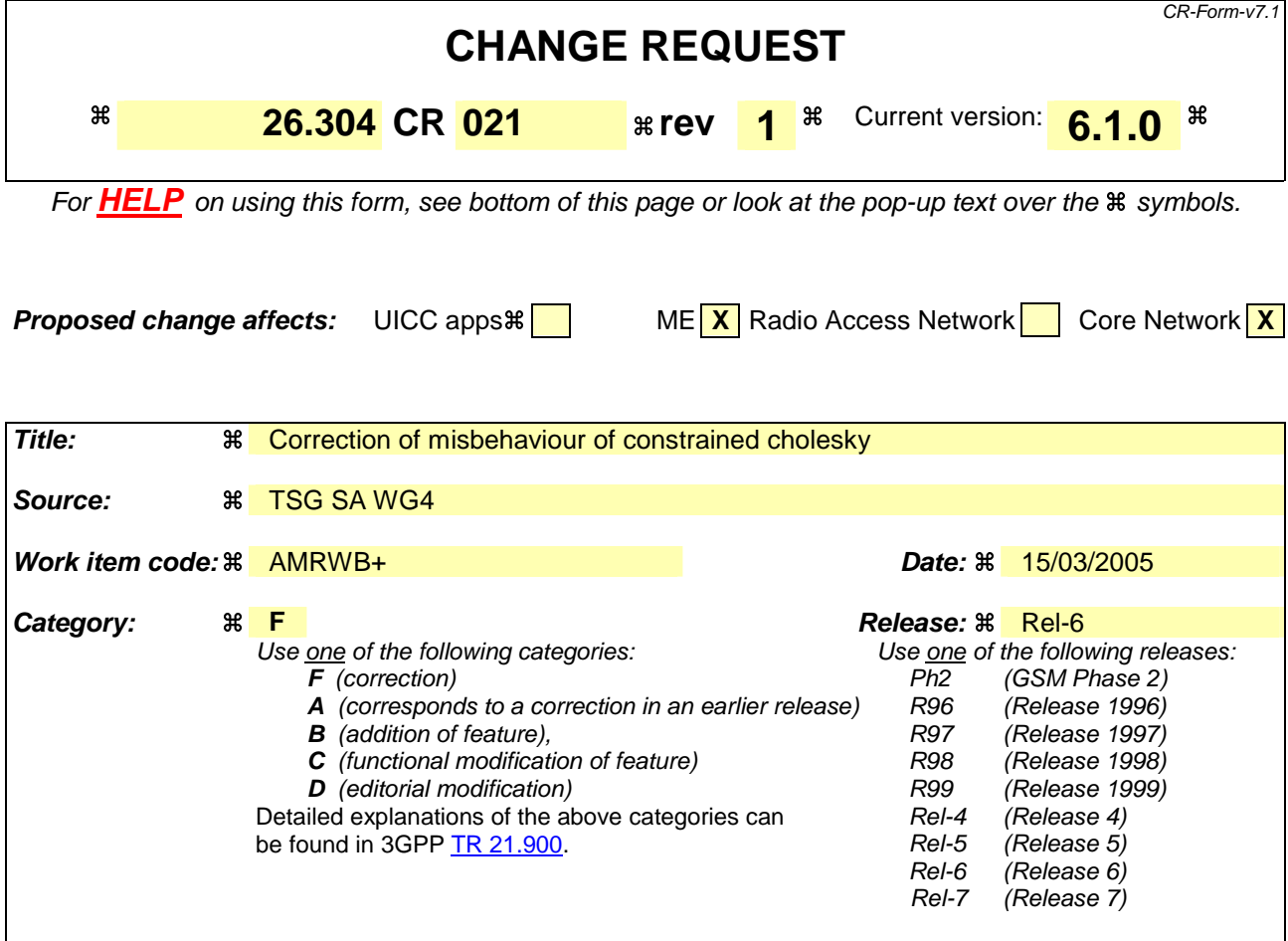

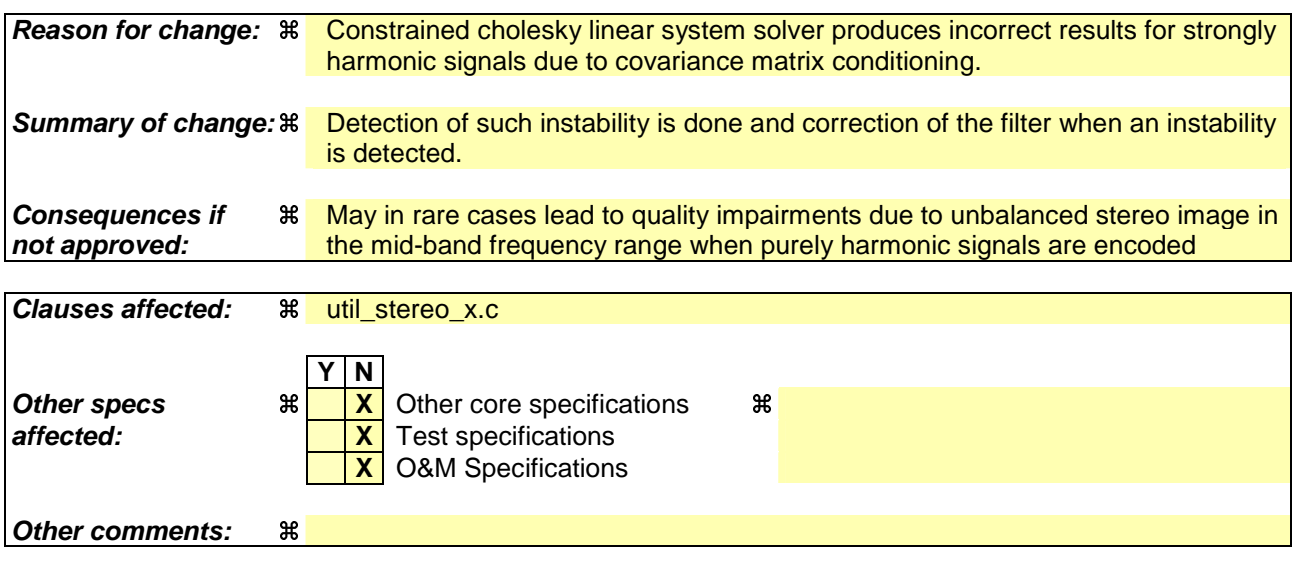

### **How to create CRs using this form:**

Comprehensive information and tips about how to create CRs can be found at http://www.3gpp.org/specs/CR.htm. Below is a brief summary:

- 1) Fill out the above form. The symbols above marked  $\frac{1}{2}$  contain pop-up help information about the field that they are closest to.
- 2) Obtain the latest version for the release of the specification to which the change is proposed. Use the MS Word "revision marks" feature (also known as "track changes") when making the changes. All 3GPP specifications can be

downloaded from the3GPP server under *ftp://ftp.3gpp.org/specs/* For the latest version, look for the directory name with the latest date e.g. 2001-03 contains the specifications resulting from the March 2001 TSG meetings.

3) With "track changes" disabled, paste the entire CR form (use CTRL-A to select it) into the specification just in front of the clause containing the first piece of changed text. Delete those parts of the specification which are not relevant to the change request.

# Changes to the C-code

# 1. How the code is changed in the file util\_stereo\_x.c

```
Before the change (lines 545 – 563)
```

```
#ifdef CHOLSOLC_PATCH
 sum = 0;for(i=0;i=n;i++)sum += h[i] ;
   }
 sum = fabs(sum);#endif
  for(i=0;i<n;i++){
    h[i] += lambda *v[i];
   } 
#ifdef CHOLSOLC_PATCH
   if (sum > 1.0) {
   sum = 1.0/sum;for(i=0;i<n;i++) {
      h[i] * = sum; } 
   }
#endif
```

```
sum = 0;for(i=0;i<n;i++){
  sum + = h[i];
 }
sum = fabs(sum);for(i=0;i<n;i++)h[i] += lambda*v[i];
 } 
 if (sum > 1.0) {
  sum = 1.0/sumfor(i=0;i<n;i++) {
    h[i] * = sum;
   } 
 }
```
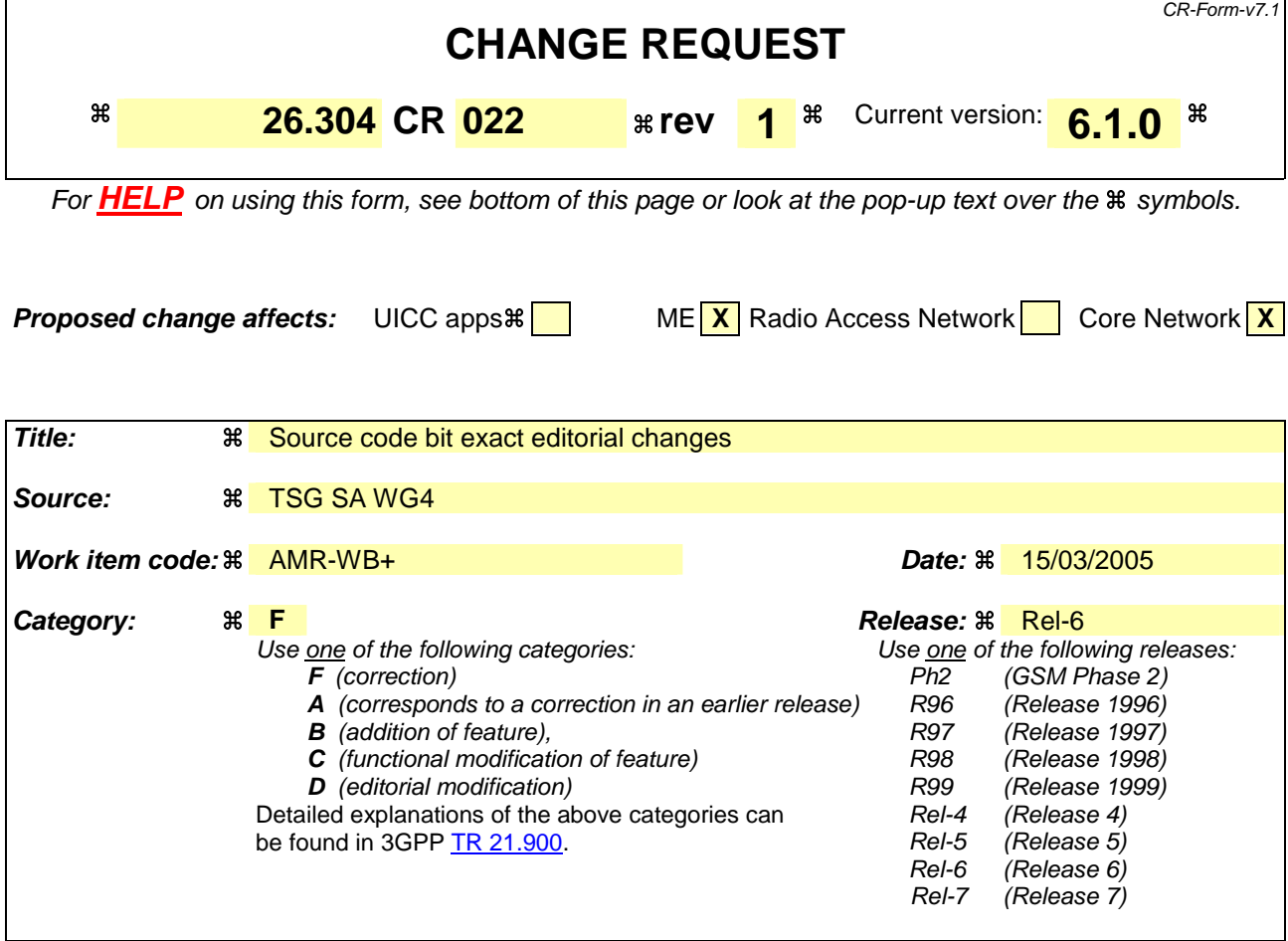

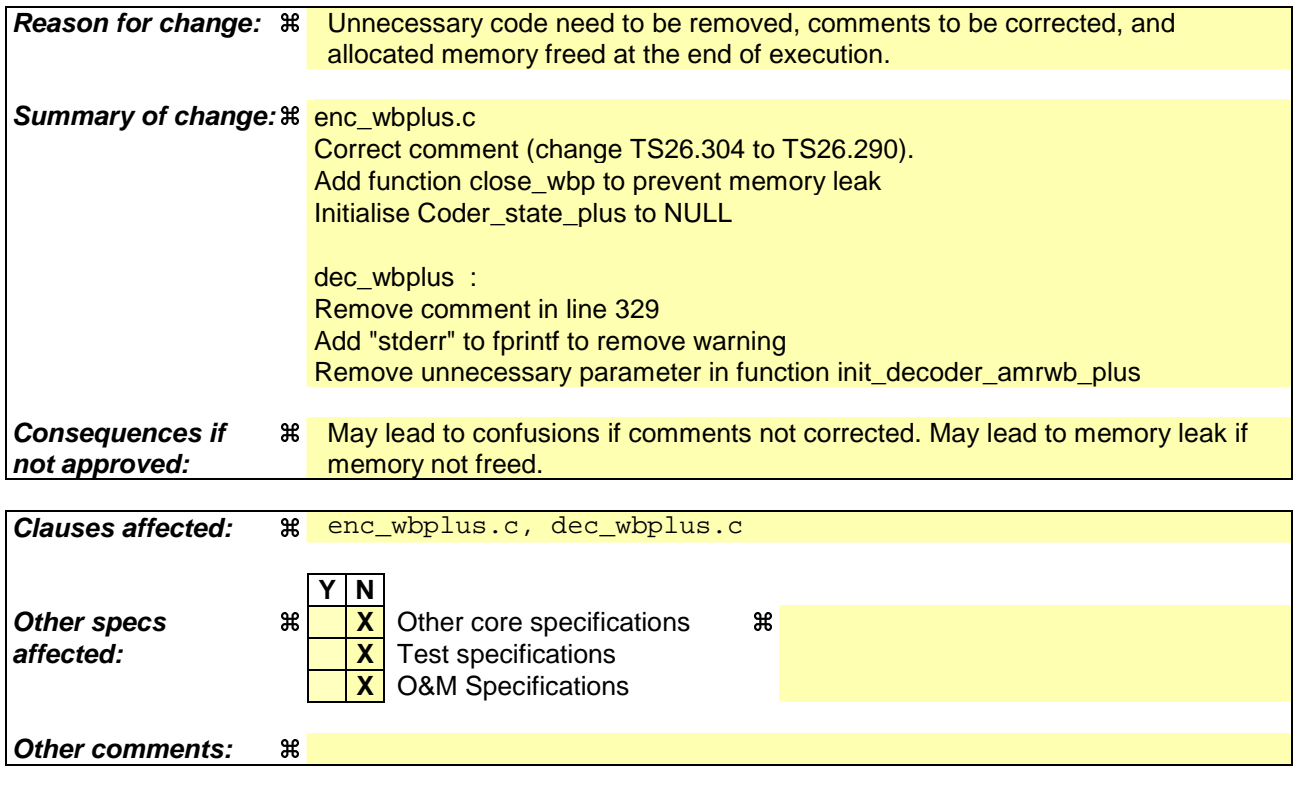

**How to create CRs using this form:**

Comprehensive information and tips about how to create CRs can be found at http://www.3gpp.org/specs/CR.htm. Below is a brief summary:

- 1) Fill out the above form. The symbols above marked  $\#$  contain pop-up help information about the field that they are closest to.
- 2) Obtain the latest version for the release of the specification to which the change is proposed. Use the MS Word "revision marks" feature (also known as "track changes") when making the changes. All 3GPP specifications can be downloaded from the 3GPP server under ftp://ftp.3gpp.org/specs/ For the latest version, look for the directory name with the latest date e.g. 2001-03 contains the specifications resulting from the March 2001 TSG meetings.
- 3) With "track changes" disabled, paste the entire CR form (use CTRL-A to select it) into the specification just in front of the clause containing the first piece of changed text. Delete those parts of the specification which are not relevant to the change request.

# Changes to the C-code

### 1. How the code is changed in the file enc wbplus.c

### Lines 28

#### **Before the change:**

```
fprintf(stderr, "-mi Mode Index (0.15 \rightarrow AMR WB\n)n 16..47
\rightarrow AMR WB+) (see ts 26.304 Table 14) \n");
```
#### **After the change:**

```
fprintf(stderr, "-mi Mode Index (0..15 -> AMR WB\n 16..47 
\Rightarrow AMR WB+) (see ts 26.290 Table 25) \n");
```
### Lines 231 – 241

#### **Before the change:**

```
conf->mode_index = atoi(*argv);
if (conf->mode index < 0 || conf->mode index > 47)
{ 
  fprintf(stderr, "Unknown Mode Index (see TS 26.304 Table 14)\n\pi);
   exit(EXIT_FAILURE);
} 
else if |_{\text{conf}\rightarrow\text{mode}\_}\text{index} == 9 | |_{\text{conf}\rightarrow\text{mode}\_}\text{index} == 14 | |_{\text{conf}\rightarrow\text{mode}\_}\text{index} ==15)
\{ fprintf(stderr, "Mode Index %d is reserved (see TS 26.304 Table 10)\n", conf-
>mode_index);
  exit(EXIT_FAILURE);
}
```

```
conf->mode_index = atoi(*argv);
if (conf->mode_index < 0 || conf->mode_index > 47)
{ 
   fprintf(stderr, "Unknown Mode Index (see TS 26.290 Table 25)\n");
   exit(EXIT_FAILURE);
} 
else if (conf->mode_index == 9 || conf->mode_index == 14 || conf->mode_index == 
15)
{ 
   fprintf(stderr, "Mode Index %d is reserved (see TS 26.290 Table 21)\n", conf-
>mode_index);
   exit(EXIT_FAILURE); 
}
```
### Line 543: Insert the following code

```
void close wbp(Coder State Plus *st, Word16 UseCaseB)
{ 
   if(st->stClass != NULL && UseCaseB > 0 )
   {
     free(st->stClass);
     st->stClass = NULL;
   }
   if(st->vadSt != NULL && UseCaseB > 0 )
    wb_vad_exit(&st->vadSt);
  if(st := NULL) {
     free(st);
    st = NULL; }
}
```
### Line 553

### **Before the change:**

Coder State Plus \*st;

#### **After the change:**

Coder\_State\_Plus \*st = NULL;

### Lines 733-734

#### **Before the change:**

```
 frame++;
 fprintf(stderr, " Frames processed: %ld \r", frame);
```
**After the change:**

```
 fprintf(stderr, " Frames processed: %ld \r", frame);
 frame++;
```
### Lines 884-893

### **Before the change:**

```
if(conf.FileFormat == F3GP)
   \{ Close3GP(output_filename);
    }
    else
    {
       fclose(f_serial);
    }
    Wave_fclose(f_speech, bitsPerSample);
    exit(EXIT_SUCCESS);
```

```
 if(conf.FileFormat == F3GP)
 \{ Close3GP(output_filename);
  }
  else
 \{ fclose(f_serial);
  }
  Wave_fclose(f_speech, bitsPerSample);
  if(stAmrwbEnc != NULL)
      E_IF_exit(stAmrwbEnc);
  close_wbp(st, conf.use_case_mode); 
  exit(EXIT_SUCCESS);
```
## 2. How the code is changed in the file dec\_wbplus.c

### Line 329

### **Delete the following line:**

// if (conf.mono\_dec\_stereo) num\_channels = 1;

### Lines 334-340

#### **Before the change:**

```
 if(conf.fer_sim) {
      if ((f_fer = fopen(fer_filename,"rt")) == NULL) 
\{ fprintf("Error opening fer file %s.\n",fer_filename);
        exit(0); }
    }
```
#### **After the change:**

```
 if(conf.fer_sim) {
    if ((f_fer = fopen(fer_filename,"rt")) == NULL) 
    {
       fprintf(stderr, "Error opening fer file %s.\n",fer_filename);
      exit(0); }
 }
```
### Line 418

### **Before the change:**

```
 init_decoder_amrwb_plus(st_d, (int) num_channels, fst, 
conf.mono_dec_stereo, 0);
```
#### **After the change:**

init\_decoder\_amrwb\_plus(st\_d, (int) num\_channels, fst, 0);

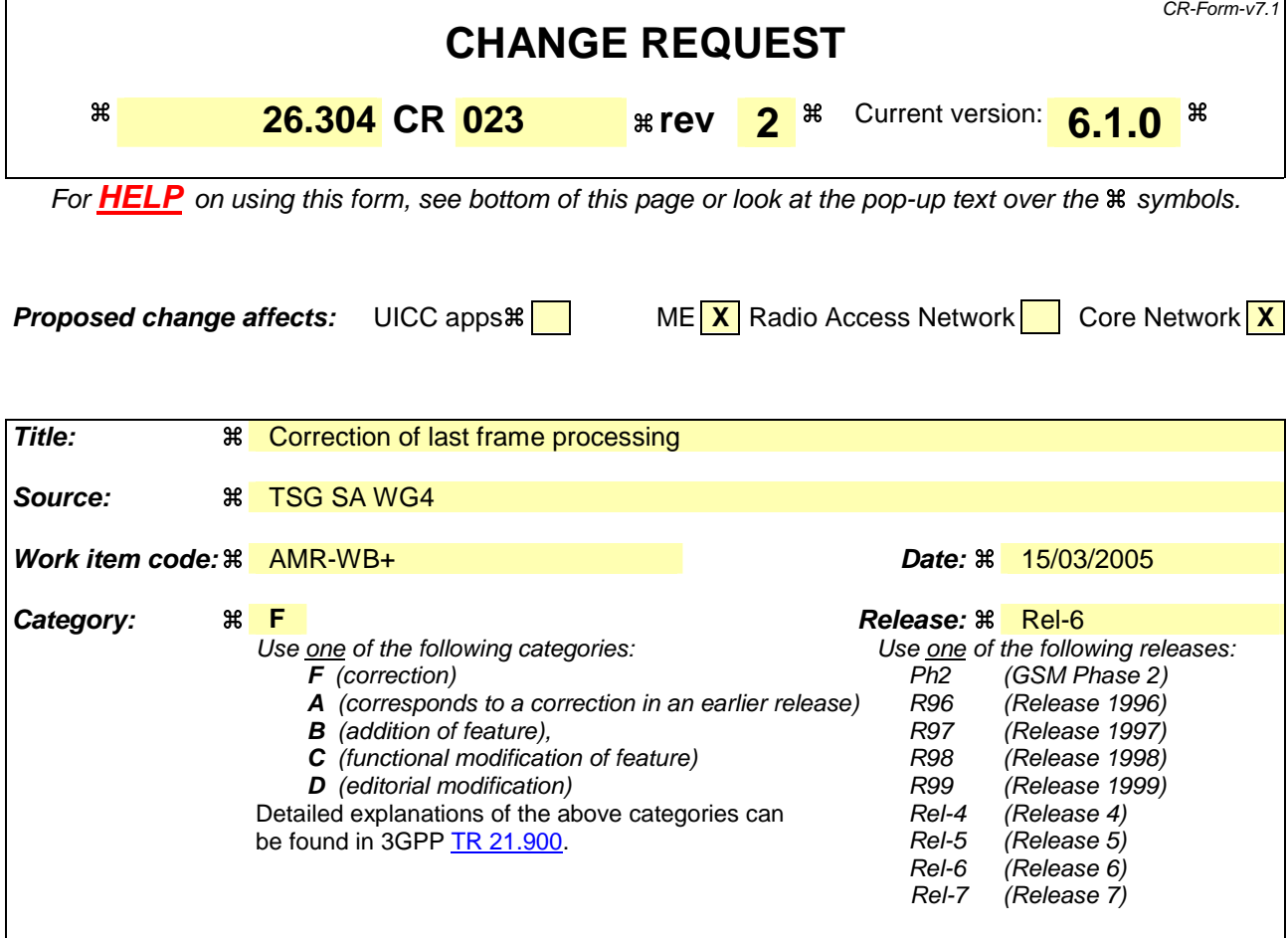

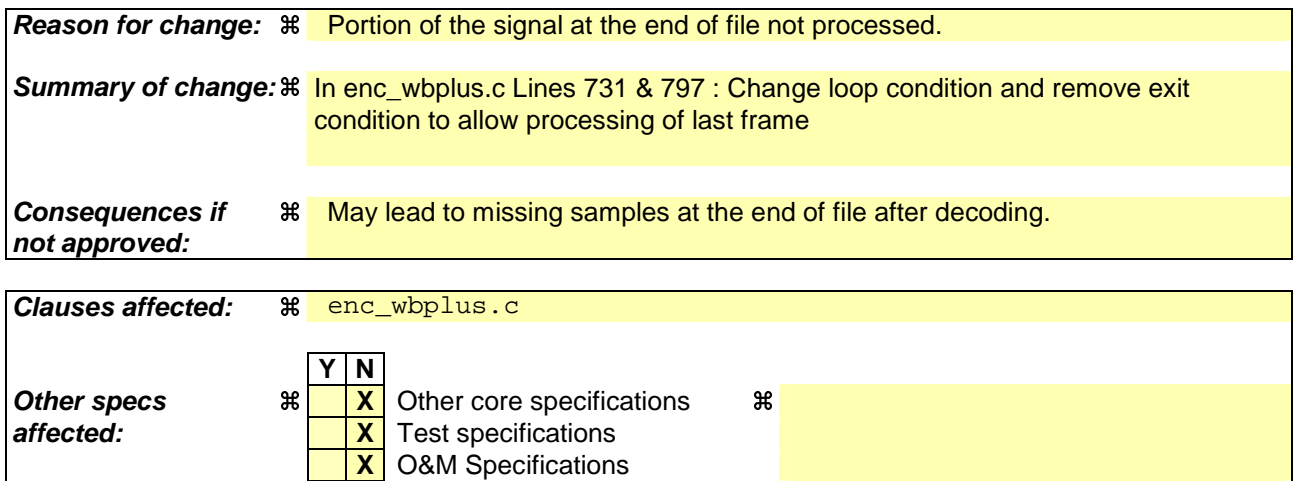

### **How to create CRs using this form:**

**Other comments:**

Comprehensive information and tips about how to create CRs can be found at http://www.3gpp.org/specs/CR.htm. Below is a brief summary:

- 1) Fill out the above form. The symbols above marked  $\#$  contain pop-up help information about the field that they are closest to.
- 2) Obtain the latest version for the release of the specification to which the change is proposed. Use the MS Word "revision marks" feature (also known as "track changes") when making the changes. All 3GPP specifications can be

downloaded from the 3GPP server under *ftp://ftp.3gpp.org/specs/* For the latest version, look for the directory name with the latest date e.g. 2001-03 contains the specifications resulting from the March 2001 TSG meetings.

3) With "track changes" disabled, paste the entire CR form (use CTRL-A to select it) into the specification just in front of the clause containing the first piece of changed text. Delete those parts of the specification which are not relevant to the change request.

# Changes to the C-code

1. How the code is changed in the file enc\_wbplus.c

Lines 731

### **Before the change:**

```
while (\lg == (\text{numOfChannels * } (\text{L-frame - nb\_hold})) || frame == 0)
     {
After the change:
```

```
 dataSize *= numOfChannels;
 dataSize -= lg;
while \left( \lg \neq 0 \right) \mid \text{frame} == 0)
 {
```
## Lines 797 to 804

### **Before the change:**

```
lg = read_data(f_speech, channel_right + nb_hold,
                     (numOfChannels * (L_frame - nb_hold)));
       /* End processing if not enough input data */
       if (lg != (numOfChannels * (L_frame - nb_hold)))
       {
          break;
       }
```

```
lg = read_data(f_speech, channel_right + nb_hold,
                     (numOfChannels * (L_frame - nb_hold)));
      dataSize -= \lg;
       if (dataSize < 0) /* prevent to read end file wav header */
       {
           break;
       }
```
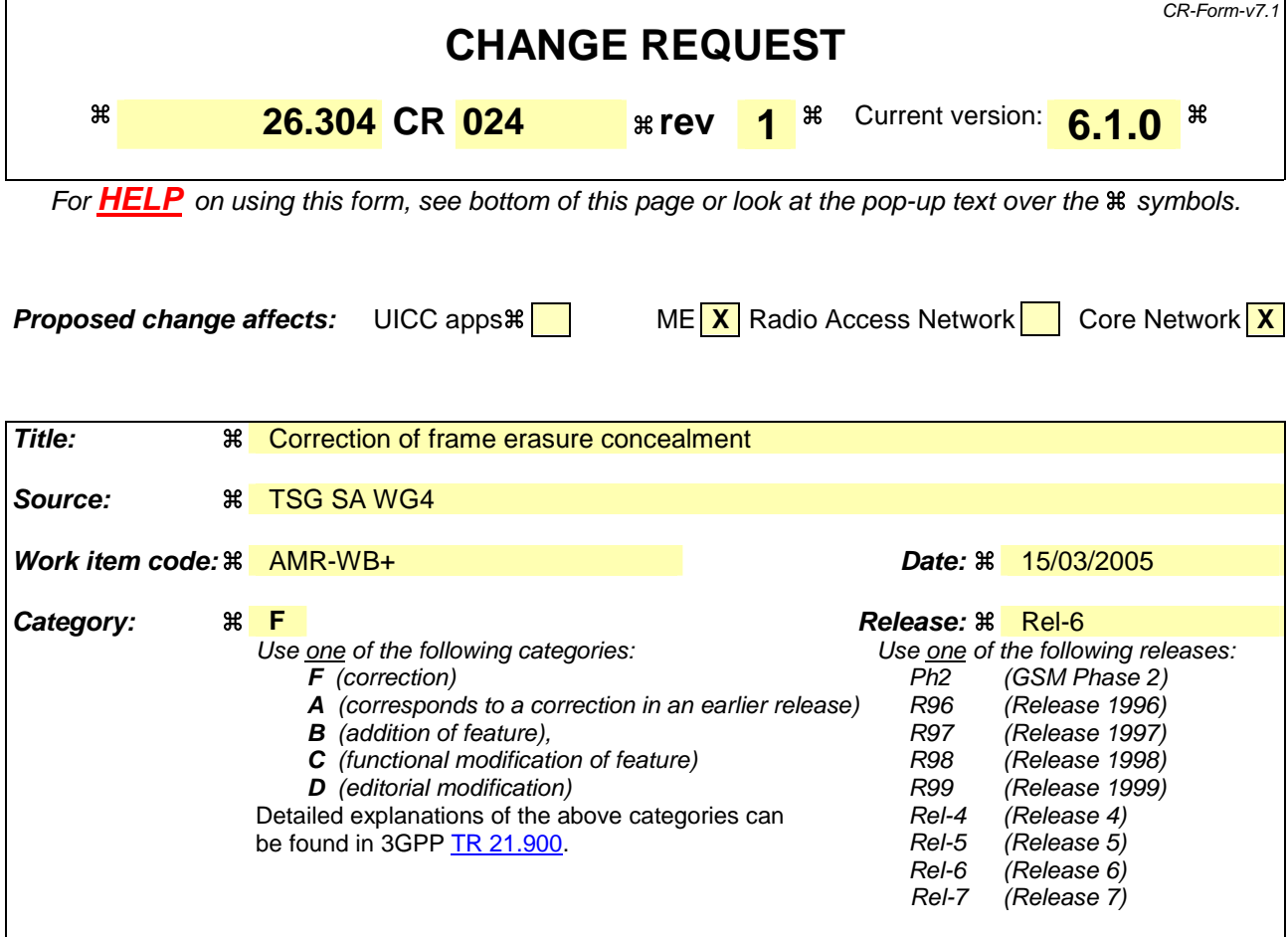

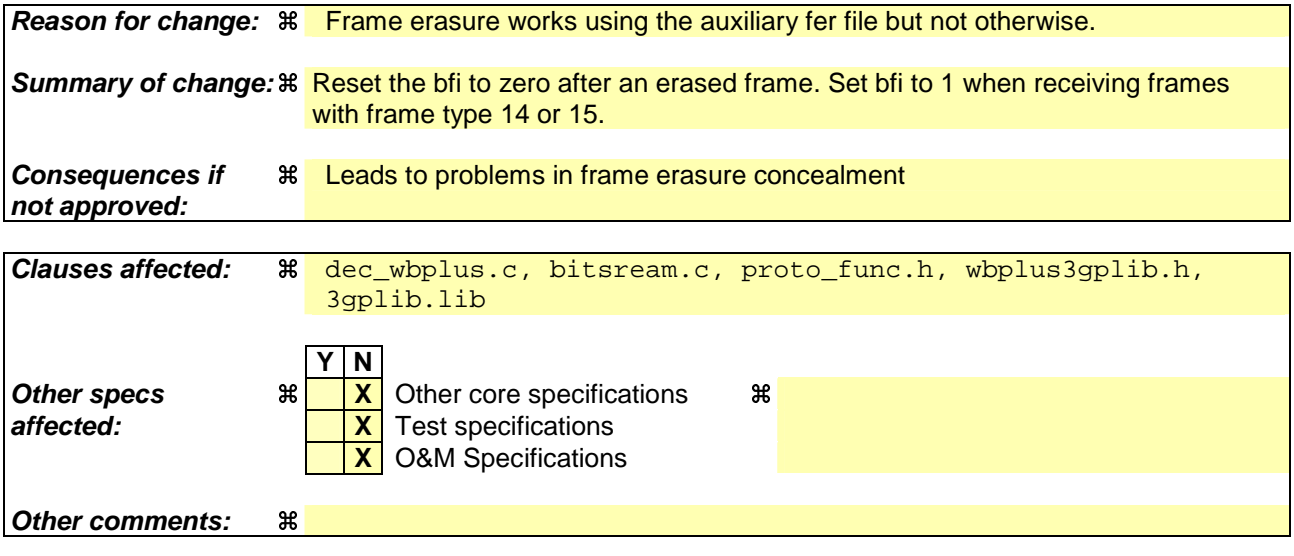

### **How to create CRs using this form:**

Comprehensive information and tips about how to create CRs can be found at http://www.3gpp.org/specs/CR.htm. Below is a brief summary:

- 1) Fill out the above form. The symbols above marked  $\#$  contain pop-up help information about the field that they are closest to.
- 2) Obtain the latest version for the release of the specification to which the change is proposed. Use the MS Word "revision marks" feature (also known as "track changes") when making the changes. All 3GPP specifications can be

downloaded from the 3GPP server under *ftp://ftp.3gpp.org/specs/* For the latest version, look for the directory name with the latest date e.g. 2001-03 contains the specifications resulting from the March 2001 TSG meetings.

3) With "track changes" disabled, paste the entire CR form (use CTRL-A to select it) into the specification just in front of the clause containing the first piece of changed text. Delete those parts of the specification which are not relevant to the change request.

# Changes to the C-code

# 1. How the code is changed in the file proto\_func.h

### Lines 789 to 791

#### **Before the change:**

short ReadRawFile(DecoderConfig \*conf, short \*extension, short \*mode, short \*st\_mode, short \*fst, FILE \*f\_serial, void \*serial);

int get\_nb\_bits(short extension, short mode, short st\_mode);

short ReadHeader(short FileFormat, short \*extension, short \*mode, short \*st\_mode, short \*fst, short offset, FILE \*f\_serial);

#### **After the change:**

short ReadRawFile(short \*tfi, int \*bfi, DecoderConfig \*conf, short \*extension, short \*mode, short \*st mode, short \*fst, FILE \*f serial, void \*serial);

int get nb bits(short extension, short mode, short st mode);

short ReadHeader(short \*tfi, int \*bfi, short FileFormat, short \*extension, short \*mode, short \*st\_mode, short \*fst, short offset, FILE \*f\_serial);

### 2. How the code is changed in the file dec wbplus.c

### Line 310

#### **Before the change:**

Open3GP(input\_filename,0,&conf);

#### **After the change:**

Open3GP(&fti, bfi, input\_filename,0,&conf);

### Line 320

#### **Before the change:**

```
ReadHeader(conf.FileFormat, &(conf.extension), &(conf.mode), &(conf.st_mode), 
&(conf.fscale), 0, f_serial);
```
#### **After the change:**

ReadHeader(&tfi, bfi, conf.FileFormat, &(conf.extension), &(conf.mode), &(conf.st\_mode), &(conf.fscale), 0, f\_serial);

### Lines 384 to 394

### **Delete the lines:**

```
/* set the tfi */
     tfi = frame%4;
      /* read frame erasures every forth frame */
      if(conf.fer_sim) {
        if(tfi == 0)\{for(i=0;i<4;i++) {
               fscanf(f_fer,"%d",&bfi[i]);
 }
         }
      }
```
### Line 397-411

### **Before the change:**

```
if (conf.FileFormat == F3GP)
       {
           if(GetNextFrame3GP(&extension,&mode,&st_mode,&fst,(void *)serial,0)) 
\{ break; 
 }
           conf.mode = mode;
           conf.st_mode = st_mode;
       } 
       else
       {
           if(!ReadRawFile(&conf, &extension, &mode, &st_mode, &fst, f_serial, 
(void*) serial))
             break;
```

```
 }
```

```
if (conf.FileFormat == F3GP)
       {
           if(GetNextFrame3GP(&tfi, bfi, &extension,&mode,&st_mode,&fst,(void 
*) serial, 0))
           { 
              break; 
 }
          conf.mode = mode;
          conf.st mode = st mode;
       } 
       else
       {
            if(!ReadRawFile(&tfi, bfi, &conf, &extension, &mode, &st_mode, &fst, 
f_serial, (void*) serial))
             break;
       }
      /* set the tfi for SIMULATION PURPOSE */
      /* read frame erasures every forth frame for wb+*/
      /* read frame erasures every frame for amr-wb*/
       if(conf.fer_sim) {
          if(conf.extension > 0) 
          {
             for(i=0; i<4; i++)
```

```
\{ fscanf(f_fer,"%d",&bfi[i]);
 }
       }
       else
\{ fscanf(f_fer,"%d",&bfi[tfi]); 
 }
```
# 3. How the code is changed in the file bitstream.c

### Line 10

}

### **Insert:**

#define NO\_DATA -3

### Lines 127 to 218

#### **Before the change:**

```
short ReadHeader(short FileFormat, short *extension, short *mode, short 
*st_mode, short *fst, short offset, FILE *f_serial)
\{ short mode_index, fst_index, index, tfi, nb_read = 0;
   unsigned char byte;
   nb_read += fread(&byte, sizeof(unsigned char), 1, f_serial);
  if(nb read ==0) return nb_read;
  mode_index = (byte & 127);*st_mode = -1;
   /* If frame ereased : don't change old conf just modify mode */
  if( mode_index > 47 || mode_index < 0 || \cdot /* mode unknown */<br>mode_index == 14 || mode_index == 15 || \cdot /* Frame lost or ereased */
       mode_index == 14 | | mode_index == 15 | | \prime* Frame lost or ereased */<br>(mode_index == 9 \&&*extension == 1)) \prime* WB SID in WB+ frame */
       (mod \left( \text{mode\_index} == 9 \& *extension == 1))
   {
     /* If mode index unknown, frame is ereased or NO DATA */if (mode index == 14)
       *mode = 14; else
       *mode = 15; nb_read += fread(&byte, sizeof(unsigned char), 1, f_serial); /* read one 
more byte to ensure empty header */
     return nb_read;
   }
  if(mode\_index >15) /* wb+ */
   {
     if(mode_index < 24) /* Mono mode only */
```

```
 { 
      *mode = mode_index - 16;
     }
     else
     {
      index = mode_index - 24;
      *mode = miMode[2*index];
     *st_mode = minode[2*index+1]; } 
     *extension = 1;
     nb_read += fread(&byte, sizeof(unsigned char), 1, f_serial);
    tfi = (byte & 0xc0);fst\_index = (byte & 0x1F); if(fst_index < 1)
       fst\_index = 1; /* prevent isf < 0.5 */
     *fst = isfIndex[fst_index];
   }
  else /* WB and caracterize WB+*/
   { 
    if(mode index == 10) {
       *extension = 1;
      *mode = 2; /* 14m */ } 
    else if (mode\ index == 11) {
      *extension = 1;
     *mode = 2; /* 18s */
      *st_mode = 6;
     }
     else if (mode_index == 12)
    \{ *extension = 1;
     *mode = 7; /* 24m */ }
     else if (mode_index == 13)
     { 
     *extension = 1;<br>*mode = 5; /* 24s */
     *mode = 5:*st_mode = 7; }
     else
     {
      *extension = 0;
     *mode = \mod index;
     } 
   nb read += fread(&byte, sizeof(unsigned char), 1, f serial);
    tfi = (byte & 0xc0);
    fst index = (byte & 0x1F);
    if(fst index != 0 && fst index != 8)
\{ fprintf( stderr, "Internal Sampling Frequency not supported with AMW WB 
and caracterized WB+ modes " );
     exit(EXIT_FAILURE);
     }
     *fst = isfIndex[fst_index];
   } 
  return nb_read;
}
```

```
short ReadHeader(short *tfi, int *bfi, short FileFormat, short *extension, short 
*mode, short *st mode, short *fst, short offset, FILE *f serial)
{
   short mode_index, fst_index, index, nb_read = 0;
   unsigned char byte;
   nb_read += fread(&byte, sizeof(unsigned char), 1, f_serial);
  if(nb read ==0) return nb_read;
  mode_index = (byte & 127); /* If frame ereased : don't change old conf just modify mode */
  if( mode_index > 47 || mode_index < 0 || \prime* mode unknown */<br>mode_index == 14 || mode_index == 15 || \prime* Frame lost or ereased */
      mode_index == 14 | mode_index == 15 | \prime\star Frame lost or ereased \star/<br>(mode_index == 9 && *extension == 1)) \prime\star WB SID in WB+ frame not
      (mode index == 9 && *extension == 1))
supported case so declare a NO_DATA*/ 
   {
      if (*extension == 1) /* wb+ concealment */
       {
          if (mode_index == 14)
\{bf[offset] = 1; nb_read += fread(&byte, sizeof(unsigned char), 1, f_serial); /* read 
one more byte to ensure empty header */
            if (byte == 15)
\{*tfi = ((*tfi+1)*4); /* assuming 1 frame increment */
                  return NO_DATA;
 }
             *tfi = (byte & 0xc0) >> 6; }
          else if (mode_index != 14)
\{bf[i[offset] = 1;*tfi =((*tfi+1)%4); /* assuming 1 frame increment */
               return NO_DATA;
          }
       }
       else
       {
        /* If mode index unknown, frame is ereased or NO_DATA */
         if (mode_index == 14)
        \{*mode = 14; nb_read += fread(&byte, sizeof(unsigned char), 1, f_serial); /* read 
one more byte to ensure empty header */
            if (byte == 15)\{*tfi = (( *tfi+1) * 4); /* assuming 1 frame increment */
                 bf[i*tfi] = 1; return NO_DATA;
 }
             *tfi = (byte & 0xc0) >> 6;bf[i*tfi] = 1; }
         else
```

```
 {
        *mode = 15;*tfi =((*tfi+1)*4); /* assuming 1 frame increment */
       bf[i*tfi] = 1; return NO_DATA;
       }
     }
     return nb_read;
 }
*st_mode = -1;
if(mode_index >15) /* wb+ */ {
  if(mode index < 24) \frac{1}{2} /* Mono mode only */
   { 
   *mode = mode_index - 16;
   }
   else
   {
   index = mode index - 24;
    *mode = miMode[2*index];
    *st_mode = minode[2*index+1]; } 
   *extension = 1;
  nb_read += fread(&byte, sizeof(unsigned char), 1, f_serial);
  *tfi = (byte & 0xc0) >> 6;fst\_index = (byte & 0x1F); if(fst_index < 1)
     fst_index = 1; /* prevent isf < 0.5 */ *fst = isfIndex[fst_index];
 }
 else /* WB and caracterize WB+*/
 { 
  if(mode_index == 10) {
    *extension = 1;
   *mode = 2; /* 14m * / } 
   else if (mode_index == 11)
   {
    *extension = 1;
   *mode = 2; /* 18s */
   *st_model = 6; }
  else if (mod index == 12)
   {
    *extension = 1;
   *mode = 7; /* 24m */ }
  else if (mod index == 13)
   { 
    *extension = 1;
   *mode = 5; /* 24s */
    *st_mode = 7;
   }
   else
   {
    *extension = 0;
     *mode = mode_index;
   }
```

```
 nb_read += fread(&byte, sizeof(unsigned char), 1, f_serial);
    *tfi = (byte & 0xc0) >> 6;fst index = (byte & 0x1F);
    if(fst_index != 0 && fst index != 8)
     {
       fprintf( stderr, "Internal Sampling Frequency not supported with AMW WB 
and caracterized WB+ modes " );
       exit(EXIT_FAILURE);
     }
     *fst = isfIndex[fst_index];
   } 
 bfi[*tfi] = 0; /* Good frame */
  return nb_read;
}
```
### Lines 280-294

### **Before the change:**

```
short ReadRawFile(DecoderConfig *conf, short *extension, short *mode, short 
*st_mode, short *fst, FILE *f_serial, void * serial)
{ 
  short i, n = 0, nb_bits, nb_byte, *pt_serial, *ptr;
  pt_serial = (short *) serial;
 for (i = 0; i < 4; i++) {
       if(!ReadHeader(conf->FileFormat, extension, mode, st_mode, fst, i, 
f serial))
        break;
       /* assume there is no amrwb -> wb+ switching inside superframe */
      conf->mode = *mode;
       conf->st_mode = *st_mode;
       if(*extension >0)
       {
        if (*mode != 15) {
```

```
short ReadRawFile(short *tfi, int *bfi, DecoderConfig *conf, short *extension, 
short *mode, short *st_mode, short *fst, FILE *f_serial, void * serial)
{ 
   short i, n = 0, nb_bits, nb_byte, *pt_serial, *ptr, retval;
   pt_serial = (short *) serial;
  for (i = 0; i < 4; i++)\left\{ \right. retval = ReadHeader(tfi, bfi, conf->FileFormat, extension, mode, st_mode, 
fst, i, f_serial); 
       if(!retval)
         break;
       /* assume there is no amrwb -> wb+ switching inside superframe */
       conf->mode = *mode;
      conf->st_mode = *st_mode;
       if(*extension >0)
       {
         if (retval != NO_DATA)
         {
```
# 4. Changes to the 3gpfileformat library in the file wbplus3gplib.h

### Lines 8 and 9

### **Before the change:**

```
int GetNextFrame3GP(short *extension, short *mode, short *st_mode, short
*fst,void *serial, int init);
int Open3GP(char *filename, int verbose, DecoderConfig *conf);
```
### **After the change:**

```
int GetNextFrame3GP(short * tfi, int* bfi, short *extension, short *mode, short 
*st mode, short *fst,void *serial, int init);
int Open3GP(short *tfi, int *bfi, char *filename, int verbose, DecoderConfig 
*conf);
```
# 5. Changes to the 3gpfileformat library in the file 3gplib.lib

The library has been changed by implementing the needed corrections. The source code of this library is not part of the 3GPP distribution.

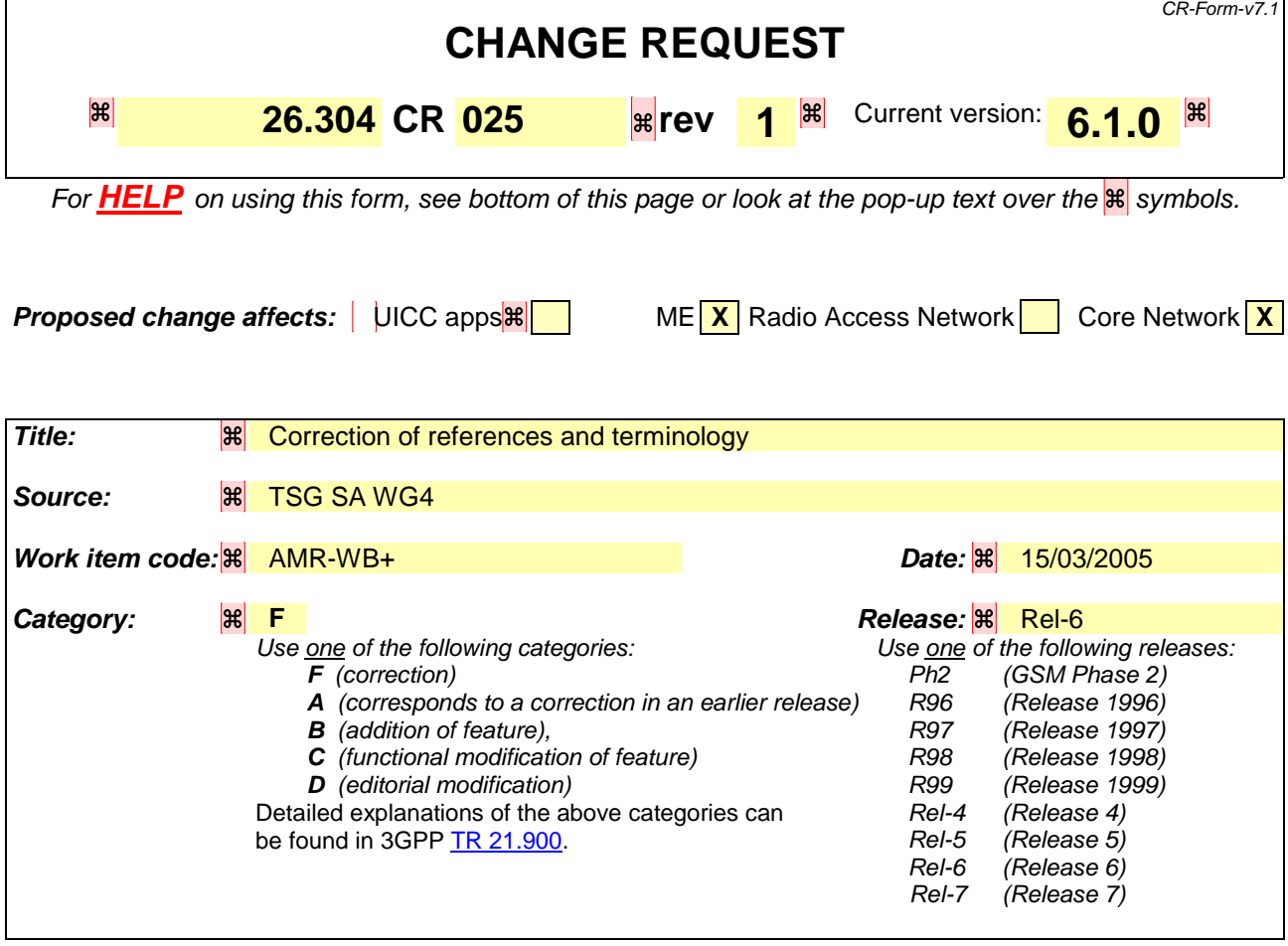

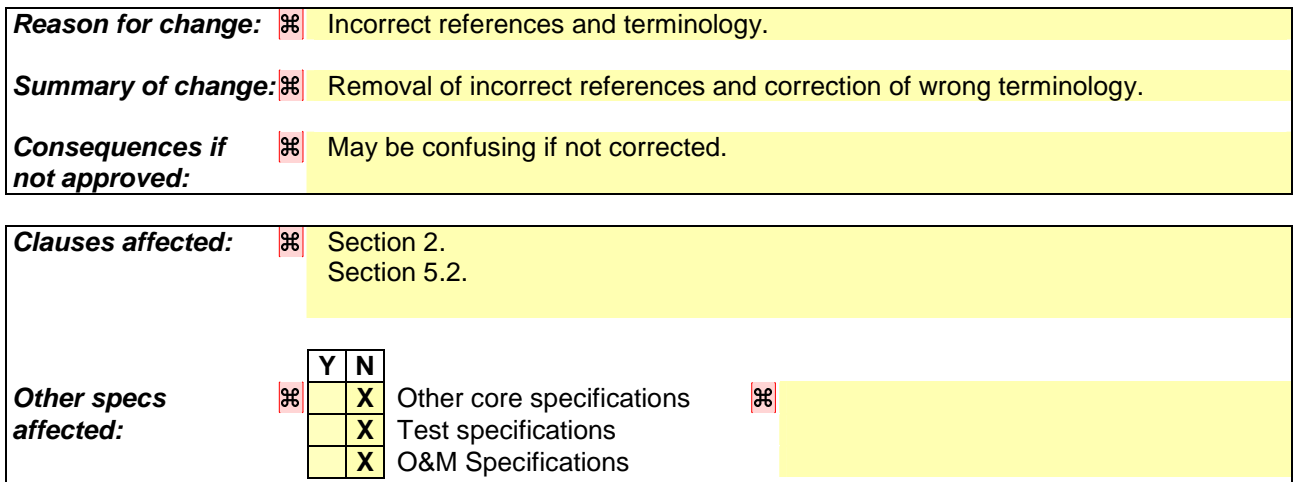

## **How to create CRs using this form:**

**Other comments:**

Comprehensive information and tips about how to create CRs can be found at http://www.3gpp.org/specs/CR.htm. Below is a brief summary:

- 1) Fill out the above form. The symbols above marked  $\frac{1}{2}$  contain pop-up help information about the field that they are closest to.
- 2) Obtain the latest version for the release of the specification to which the change is proposed. Use the MS Word "revision marks" feature (also known as "track changes") when making the changes. All 3GPP specifications can be

downloaded from the 3GPP server under *ftp://ftp.3gpp.org/specs/* For the latest version, look for the directory name with the latest date e.g. 2001-03 contains the specifications resulting from the March 2001 TSG meetings.

3) With "track changes" disabled, paste the entire CR form (use CTRL-A to select it) into the specification just in front of the clause containing the first piece of changed text. Delete those parts of the specification which are not relevant to the change request.

# **First change**

# References

The following documents contain provisions which, through reference in this text, constitute provisions of the present document.

- References are either specific (identified by date of publication, edition number, version number, etc.) or non-specific.
- For a specific reference, subsequent revisions do not apply.
- For a non-specific reference, the latest version applies. In the case of a reference to a 3GPP document (including a GSM document), a non-specific reference implicitly refers to the latest version of that document *in the same Release as the present document*.
- [1] 3GPP TS 26.273: "ANSI-C code for the Fixed-point Extended AMR Wideband codec".
- [2] 3GPP TS 26.290: " Audio codec processing functions; Extended AMR Wideband codec; Transcoding functions ".
- [3] 3GPP TS 26.274: " Audio codec processing functions; Extended Adaptive Multi-Rate Wideband (AMR-WB+) codec; Conformance testing ".3GPP TS 26.xxx (tbd): "3GPP audio codecs, Conformance
- [4] 3GPP TS 26.201: " AMR Wideband speech codec; frame structure".
- [5] IETF Internet Draft: "Real-Time Transport Protocol (RTP) Payload Format for Extended AMR Wideband (AMR-WB+) Audio Codec", Sjoberg J., Westerlund M. and Lakaniemi A., ietf.org/internet-drafts/draft-ietf-avt-rtp-amrwbplus-01.txt, July 2004.
- [6] 3GPP TS 26.193: " AMR Wideband speech codec; Source controlled rate operation".
- [47] 3GPP TS 26.244: "Transparent end-to-end packet switched streaming service (PSS); 3GPP file format (3GP)"

# **Second change**

# 5 File formats

This clause describes the file formats used by the encoder and decoder programs.

# 5.1 Audio file (encoder input/decoder output)

Audio files read by the encoder must be formatted as 16 bits PCM wave (\*.wav) files. The decoder output is written as a 16 bit PCM wave file (\*.wav).

Note that the decoder, with proper command line switch, can produce a mono file from a stereo bit-stream.

# 5.2 Parameter bitstream file (encoder output/decoder input)

For AMR-WB+ operation, the files produced by the audio encoder/expected by the audio decoder are either according to the transport interfaceraw format defined in Reference [2] Section 8.2, or according to the 3GP file format [74], whereby the storage sample definition is found in Reference [2] Section 8.3.